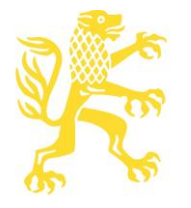

# Hinweise zur Gestaltung von Manuskripten (Philosophie)

# **Mohr Siebeck**

#### Bibliographische Angaben Ι.

#### 1. Fußnoten

- √ Titel und Untertitel von Büchern stehen kursiv, Titel von Aufsätzen in Anführungszeichen.
- Die Verweise in den Fußnoten können auf folgende Weise abgekürzt werden, fakultativ aber in jedem Fall einheitlich – mit einer vollständigen Nennung in der ersten Fußnote. Nachname, Buchtitel, Seitenzahl.

Nachname, "Beitragstitel", Seitenzahl.

Beispiele:

<sup>1</sup> Figal, Gegenständlichkeit, 58.

- <sup>2</sup> Vgl. Noller, "Freiheit", 294-308.
- Wird dasselbe Werk in direkter Folge mehrfach genannt, kann "a.a.O." verwendet werden, "ebd." bei gleicher Seite im selben Werk. Entscheidet man sich für dieses Vorgehen, ist es konsistent anzuwenden.
- Die Verwendung von "ders."/"dies." ist nur innerhalb einer Fußnote zu empfehlen, da es andernfalls schnell zu Fehlern durch spätere Einfügungen kommt.

### 2. Literaturverzeichnis

Das Literaturverzeichnis wird alphabetisch (und beim selben Autor chronologisch) geordnet. Bei Mehrfachnennungen wird der Name nach der ersten Nennung durch einen Gedankenstrich (-) ersetzt.

- $\checkmark$ Titel und Untertitel von Büchern stehen kursiv, Titel von Aufsätzen in Anführungszeichen.
- $\checkmark$ Anschließend an den Titel des Buches/des Aufsatzes ein Komma.
- Die Auflage eines Buches wird vor dem Erscheinungsjahr hochgestellt angegeben.  $\checkmark$
- $\checkmark$ Falls der Verlag genannt werden soll, bitte nach dem Erscheinungsort mit Doppelpunkt (Ort: Verlag Jahr).
- $\checkmark$ Seitenzahlen werden ohne "S." angegeben.
- Auch bei mehreren Herausgebern lautet die Abkürzung "Hg." nicht "Hgg."
- Mehrere Erscheinungsorte und mehrere Herausgeber werden durch Schrägstrich ohne Spatium  $\checkmark$ getrennt.
- $\checkmark$ Reihen werden in Klammern nach dem Titel angegeben und entweder einheitlich ausgeschrieben oder abgekürzt.

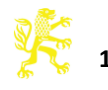

Beispiele:

- $\triangleright$ Bücher:
	- Nachname, Vorname, Buchtitel, Ort Jahr.
	- Albert, Hans, Kritische Vernunft und rationale Praxis, Tübingen 2011.
	- -, Kritik der reinen Hermeneutik. Der Antirealismus und das Problem des Verstehens, (Die Einheit der Gesellschaftswissenschaften 85), Tübingen <sup>2</sup>2012.
	- Vanberg, Viktor J. (Hg.), Marktwirtschaft und soziale Gerechtigkeit, Tübingen 2012.
- Beiträge in Zeitschriften:  $\triangleright$ 
	- Nachname, Vorname, "Beitragstitel", Zeitschriftentitel Jahrgang (Jahr), Seite-Seite.
	- Spaemann, Robert, "Über die Unmöglichkeit einer universal-teleologischen Ethik", Philosophisches Jahrbuch 88 (1981), 102-134.
- $\blacktriangleright$ Aufsätze in Sammelwerken:
	- Nachname, Vorname, "Aufsatztitel", in: Vorname Nachname (Hg.), Buchtitel, Ort Jahr, Seite-Seite.
	- Frankfurt, Harry G., "Willensfreiheit und der Begriff der Person", in: ders., Freiheit und Selbstbestimmung, Berlin 2001, 65-83.
	- Hösle, Vittorio, "Encephalius. Ein Gespräch über das Leib-Seele-Problem", in: Friedrich Hermanni/Thomas Buchheim (Hg.), Das Leib-Seele-Problem. Antwortversuche aus medizinisch-naturwissenschaftlicher, philosophischer und theologischer Sicht, München 2006, 107-136.
- $\triangleright$ Internetadressen:
	- Hildebrandt, Ronja, "Rezension zu: Flashar, Hellmut: Aristoteles. Lehrer des Abendlandes, München 2013", in: H-Soz-u-Kult, 6.1.2014, http://hsozkult.geschichte.hu-berlin.de/ rezensionen/2014-1-003 (Datum des letzten Abrufs).

## **II. Hinweise zur formalen Gestaltung**

#### **1. Formale Gestaltung des Haupttextes**

#### Beitragstitel und Zwischenüberschriften

- $\checkmark$  Die Beiträge des Sammelwerks sollten mit dem Titel, sofern vorhanden dem Untertitel und darunter mit dem Vor- und Zunamen des Autors (ohne akademische Titel und Wirkungsort) überschrieben werden.
- $\checkmark$  Die Beiträge sollten durch Zwischenüberschriften gegliedert sein, mit für jede Gliederungsebene einheitlicher Formatierung. Die Zwischenüberschriften sollten nach Bedarf mit arabischen Ziffern und Kleinbuchstaben mit runder Klammer versehen werden. Eine weitere Untergliederung sollte vermieden werden. Das Gliederungsprinzip und die Nummerierung sollten für alle Beiträge, soweit sachlich möglich, einheitlich sein.

#### Stil und Sprache der Beiträge

√ Wenn der Sammelband auf eine Tagung zurückgeht, müssen die Vorträge von den Beiträgern in eine entsprechende Schriftform gebracht werden. Anrede, situationsbedingte Kontextualisierungen und andere Vortragselemente sind zu tilgen.

#### **Auszeichnungen im Text**

- $\checkmark$  Alle Zusätze zum Fließtext, wie Kleindruck ("Petit") und Fußnoten sollen nach Möglichkeit sparsam verwendet werden.
- Hervorhebungen innerhalb des Textes nur *kursiv*, nicht fett, halbfett oder unterstrichen. Rhetorische Kursivierungen sollten wohl dosiert eingesetzt werden.

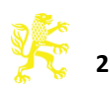

- Titel von Schriften im Fließtext werden stets *kursiv* gesetzt. Eine gleichzeitige Auszeichnung mittels Anführungszeichen ist zu vermeiden, auch bei lateinischen Titeln.
- $\checkmark$  Lateinischer Text wird (außer bei Freistellung, s.u.) stets kursiv, griechischer Text stets recte gesetzt.
- $\checkmark$  Zitate:
	- Wörtliche Zitate werden in normaler Schrift (nicht kursiv) und in doppelte Anführungszeichen "..." gesetzt.
	- Zitate, die mehr als drei Druckzeilen umfassen, sollten freigestellt und in Petit gesetzt werden. Sie stehen dann ohne Anführungszeichen.
	- Innerhalb von doppelten Anführungszeichen stehen (etwa bei Zitaten in Zitaten) einfache Anführungszeichen (,...').
	- Auslassungen oder Zusätze im Zitat, die durch den Verfasser vorgenommen wurden, werden durch drei Punkte in eckigen Klammern [...] angezeigt.
	- Bei Zitaten unvollständiger Sätze steht der Punkt nach dem schließenden Anführungszeichen, bei vollständigen Sätzen davor.
	- Soweit erforderlich, kann, z.B. bei lateinischen Zitaten, eine Übersetzung in Klammern angefügt werden.

#### **Zeichensetzung**

- $\checkmark$  Fußnotenzeichen werden normalerweise nach dem Satzzeichen gesetzt, nur dann davor, wenn ein wichtiger Grund erkennbar ist (z.B. Bezug ausschließlich auf das letzte Wort).
- $\checkmark$  Doppelte Leerzeichen sollten per Suchfunktion (erweiterte Suche: mit Platzhalter suchen; Im Suchfeld eingeben: \* \*) entfernt werden.
- $\checkmark$  Leerzeichen werden gesetzt:
	- Vor und hinter Gedankenstrichen (Halbgeviertstrich verwenden) " $-$ "
	- $\bullet$  hinter "Nr. "/"S. "/"Z. " u.ä. (geschützte Leerzeichen ([Strg + Shift + Leertaste])
- $\checkmark$  Bindestrich/Gedankenstrich:
	- Zeilen-/Seitenbereiche werden durch einen Halbgeviertstrich (*nicht* normalen Bindestrich; Strg + Minuszeichen auf dem Nummernblock bzw. mit dem Mac: Alt + Minuszeichen) ohne Leerzeichen verbunden
	- \* Trenn- und Bindestriche normal kurz und ohne Leerzeichen ("-")
- $\checkmark$  Zwischen zwei Zeilen-/Seitenbereiche einen Punkt ohne Leerzeichen ("59–61.86–94").
- $\checkmark$  Bei Zeilen-/Seitenbereichen "f." aber kein "ff." (stattdessen genauer Zeilen-/Seitenbereich).
- $\checkmark$  Zahlen werden bis zwölf ausgeschrieben, ab 13 nicht mehr.
- $\checkmark$  Bei Datumsangaben werden im Haupttext die Monate voll ausgeschrieben, nach der Form "1. Januar 2000". In den Fußnoten reicht die Kurzform "1.1.2000" (ohne Leerzeichen).

#### Geschlechtergerechte Sprache

Der Verlag macht keine Vorgaben, ob und welche geschlechtergerechten bzw. gendersensiblen Schreibweisen verwendet werden. Autorinnen und Autoren werden jedoch gebeten, im gegebenen Fall Schreibweisen zu verwenden, die typographisch ansprechend sind und die Lesbarkeit nicht beeinträchtigen. So können Sie beispielsweise beide Bezeichnungen verwenden (Autorinnen und Autoren), die geschlechtsspezifischen Bezeichnungen abwechseln oder generische Formen verwenden.

Wenn Sie eine der üblichen verkürzenden Schreibweisen verwenden, empfehlen wir folgendes:

- Wird eine Schreibweise verwendet, die auf die Nennung der weiblichen und männlichen Version abzielt (In, /in, (in)), ist aus rein typographischer Sicht der besten Lesbarkeit die Variante mit dem Binnen-I zu bevorzugen (AutorInnen).
- Wird eine Schreibweise verwendet, die auf ein weiteres Geschlechterspektrum verweist (Sternchen, Unterstrich, Doppelpunkt), ist aus rein typographischer Sicht die Variante mit dem Doppelpunkt zu bevorzugen (Autor:innen).

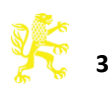

#### Abkürzungen

- $\checkmark$  Alle Abkürzungen wie z.B., v.a., u.ö. erscheinen ohne Leerzeichen. Im Text sollen möglichst wenige Abkürzungen und nur die selbsterklärenden verwendet werden; andere Wörter wie "Jahrhundert" werden grundsätzlich ausgeschrieben.
- $\checkmark$  Titel von Reihen, Zeitschriften oder Lexika werden entweder einheitlich ausgeschrieben oder einheitlich nach einem gängigen Abkürzungsverzeichnis abgekürzt.

#### 2. Abbildungen, Schaubilder und Tabellen

Es können nur Abbildungen aufgenommen werden, die sachlich für das Verständnis des Textes unverzichtbar sind. Es braucht also eine Auseinandersetzung mit der Abbildung im Text, bei der der Autor auf Einzelaspekte eingeht. Es sollten keine Abbildungen aufgenommen werden, die eine nur illustrierende Funktion haben oder die dem Leserin aus Servicegründen geboten werden. Ebenso kann auf die Abbildungen verzichtet werden, die den Lesern wohlbekannt und leicht zugänglich sind.

#### Technische und formale Gestaltung

- $\checkmark$  Bildunterschriften:
	- $\bullet$ Die Abbildungen werden durchgehend nummeriert ("Tabelle 1", "Abb. 1"). Bei der Besprechung eines Bildes im Fließtext wird in Klammern auf die entsprechende Nummer verwiesen.
	- $\bullet$ In der Bildunterschrift folgen auf die Abbildungsnummer der Titel des Bildes bzw. eine kurze Beschreibung des Bildinhaltes sowie die Angabe der Quelle/des Rechteinhabers. Beispiele:

Abb. 1: Grundriss der Wohnung Max Müllers. 1. August 1889 (Quelle: Universitätsarchiv der Humboldt-Universität zu Berlin, Jur. Fak. 253, B1. 45).

Abb. 2: Aspekte moralischer Urteile (Quelle: Andreas Suchanek, Unternehmensethik, Tübingen 2015, 165).

- Enthält ein Manuskript mehrere Abbildungen, ist dem Buch ein *Abbildungsverzeichnis* beizugeben, das die Quellen und Rechteinhaber benennt.
- ✓ Speichern und Scannen von Abbildungen:
	- $\bullet$ In allen Fällen sollten die Daten im .tif oder .jpeg-Format (höchste Qualitätsstufe) einzeln und nummeriert gespeichert werden.
	- Halbtonbilder (= Schwarzweißabbildungen mit Graustufen, z.B. Schwarzweiß-Fotografien): Es  $\bullet$ sollte im Graustufen-Modus gescannt werden (Auflösung mindestens 300 dpi).
	- Strichabbildungen (= Schwarzweißabbildungen, die als "Farbe" nur Schwarz als Vollton  $\bullet$ kennen, z.B. Bleistiftzeichnungen, Grundrisse, grafische Schaubilder) sollten als Bitmaps mit möglichst hoher Auflösung (mindestens 600 dpi, optimal 1200 dpi und höher) gescannt werden.
	- Die Größe der abgespeicherten Abbildung (Breite + Höhe) sollte mindestens der für den  $\bullet$ Druck vorgesehenen Größe entsprechen.

#### **Bildrechte**

- $\checkmark$  Abbildungen können nur abgedruckt werden, wenn vorher alle Bildrechte eingeholt wurden.
- Für die Einholung der Bildrechte ist grundsätzlich der Autor bzw. die Autorin verantwortlich. Dafür ist üblicherweise der Urheber bzw. der Rechteinhaber mit konkreten Informationen zur Veröffentlichung zu kontaktieren. Diese Informationen (z.B. Auflage, Ladenpreis, Vertrieb [zeitlich und räumlich unbegrenzt]) können beim Lektorat erfragt werden. Insbesondere relevant für Rechteinhaber ist häufig, dass das Werk auch als E-Book verkauft wird oder dass es im Innenteil abgedruckt wird statt auf dem Cover.
- Die Kosten für eventuell anfallende Lizenz- oder Verwaltungsgebühren kann der Verlag nicht übernehmen.

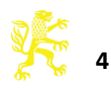

- $\checkmark$  Bitte beachten Sie, dass nach deutschem Recht für den Abdruck einer Abbildung sowohl das Recht am Gegenstand als auch am konkreten Foto ("Recht vor und hinter der Kamera") notwendig ist. Das ist insbesondere bei alten Kunstgegenständen häufig einschlägig, bei denen der Urheber des Kunstwerks kein Recht mehr am Bild hat, jedoch das Museum sich über ein Fotografieverbot in Kombination mit der Vermarktung eigener Fotografien hier die Rechtevergabe vorbehält.
- $\checkmark$  Der Abdruck von Abbildungen ist vom Zitatrecht (§ 51 UrhG) bzw. "Fair Use" u.a. aus diesem Grund in der Regel nicht ausreichend gedeckt.
- Wenn Bilder verwendet werden, die über eine *Creative Commons*-Lizenz vervielfältigt werden dürfen, ist insbesondere darauf zu achten, welche Lizenzvariante dies genau ist. Wenn Sie eine Abbildung aus Wikimedia Commons oder Wikipedia verwenden, können Sie dafür unter www.lizenzhinweisgenerator.de nachprüfen, ob sich ein Bild tatsächlich in der public domain befindet und/oder welcher Nachweis ggf. notwendig ist. Bitte beachten Sie dabei, dass der Hinweis auf die Public Domain nicht bedeutet, dass nicht auch noch das Recht an der Abbildung eingeholt werden muss. Zudem sollte geprüft werden, dass eine solche Abbildung rechtmäßig zustande gekommen ist. Darüber hinaus gilt zu beachten, dass Bilder mit der Lizenz CC BY-NC nicht für den Abdruck verwendet werden können, da diese eine kommerzielle Nutzung ausschließt.
- $\checkmark$  Bei Archivmaterial ist es (je nach Umfang und vorherigen Absprachen) üblich, das jeweilige Archiv über den Abdruck zu informieren.
- $\checkmark$  Bitte achten Sie bei der Bildunterschrift oder im Abbildungsverzeichnis auf einen den Vorgaben des Lizenzgebers entsprechenden Bildnachweis.

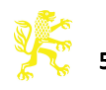